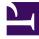

## **GENESYS**

This PDF is generated from authoritative online content, and is provided for convenience only. This PDF cannot be used for legal purposes. For authoritative understanding of what is and is not supported, always use the online content. To copy code samples, always use the online content.

## Setting up Genesys Multicloud CX Private Edition

**SBC Integration** 

9/7/2025

This topic provides links to technical reference information on SBC integration, available in our public repositories. And also links to other OpenShift specific SBC integration content available in this guide.

## **Related documentation:**

## **RSS:**

.

• For private edition

From our public repository:

- GKE SBC Integration
- OpenShift SBC Integration

Within this guide (can also be accessed from the navigation pane on the left):

- Overview of F5 BIG-IP for OpenShift
- Configure VXLAN on OpenShift
- Install Container Ingress Service (CIS)
- Configure F5 SIP-ALG